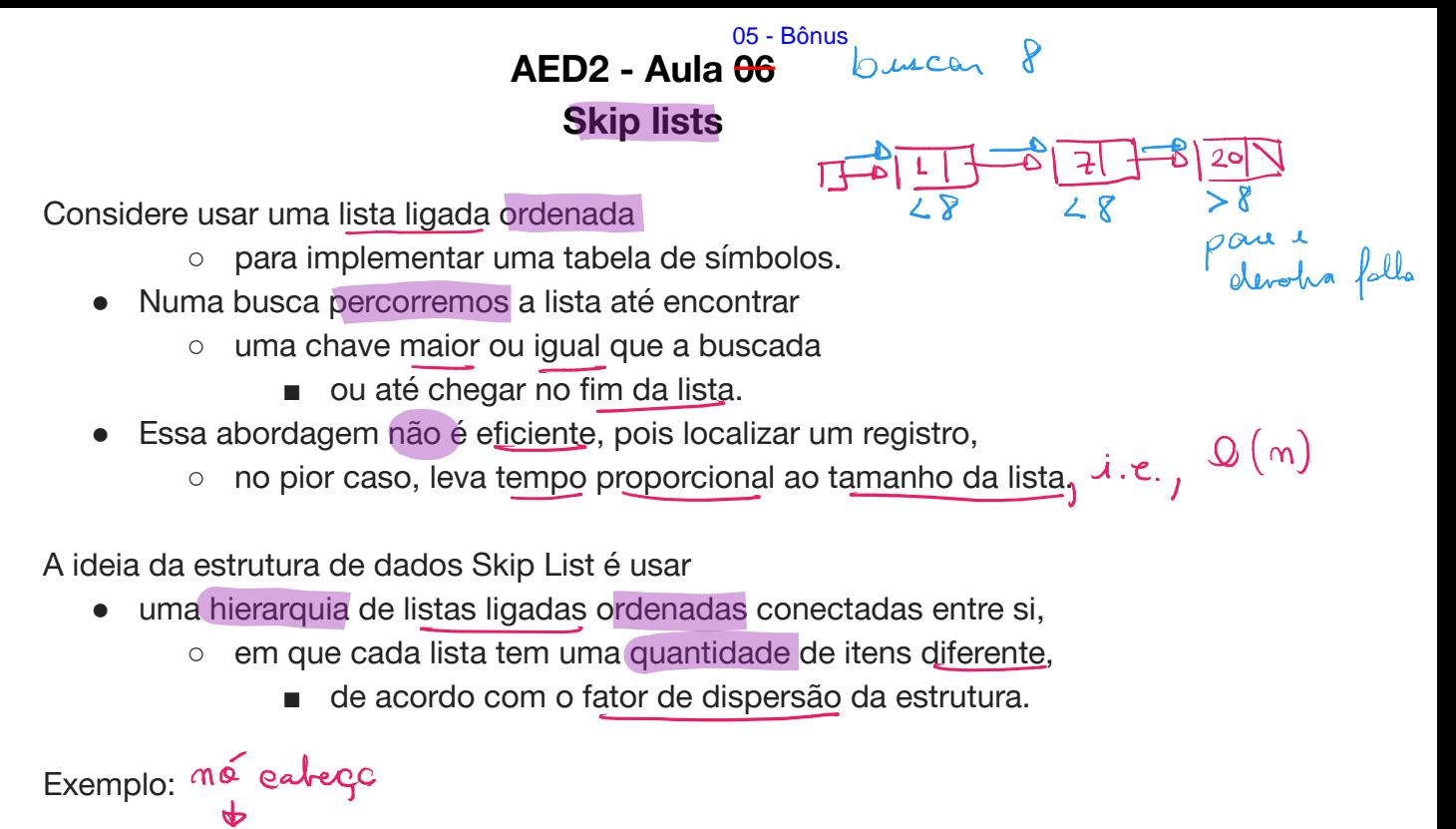

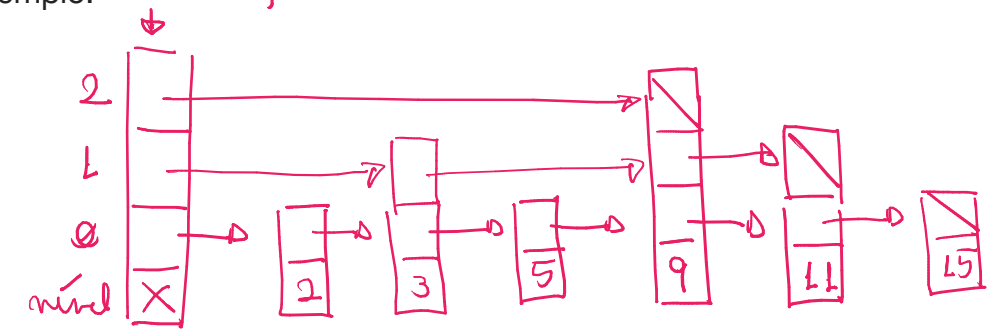

- Note que um item de nível alto sempre aparece nos níveis mais baixos.
	- Importante salientar que essa é uma estrutura aleatorizada/probabilística. ○ O motivo para isso veremos mais à frente.

Ideia da busca: começar a percorrer a lista do maior nível, que tem menos itens.

- Quando encontrar o fim da lista
	- ou um item com chave maior do que a buscada,
- continua a busca no nível abaixo, que tem mais itens.

Exemplo de busca pela chave 8:

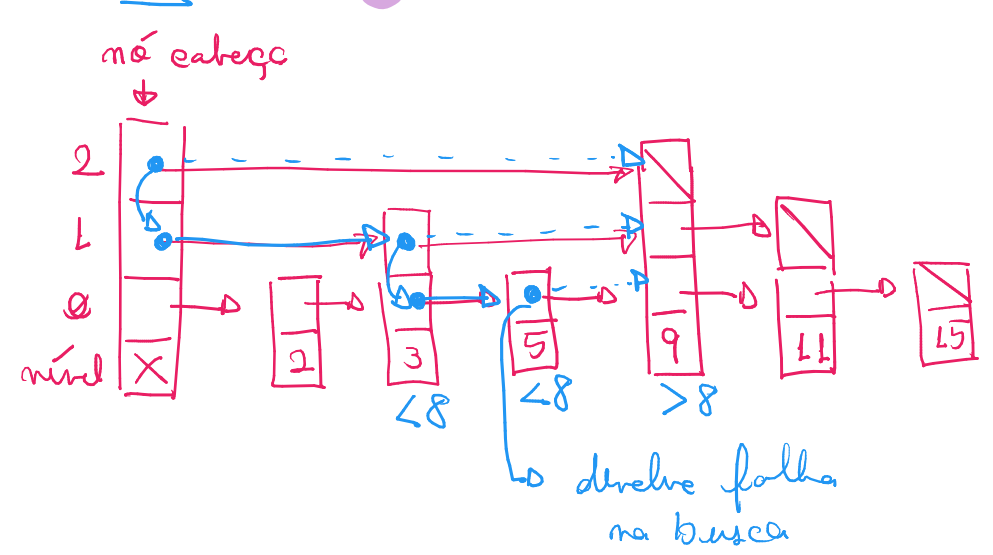

Antes de analisarmos o código da busca, vamos entender a estrutura dos nós.

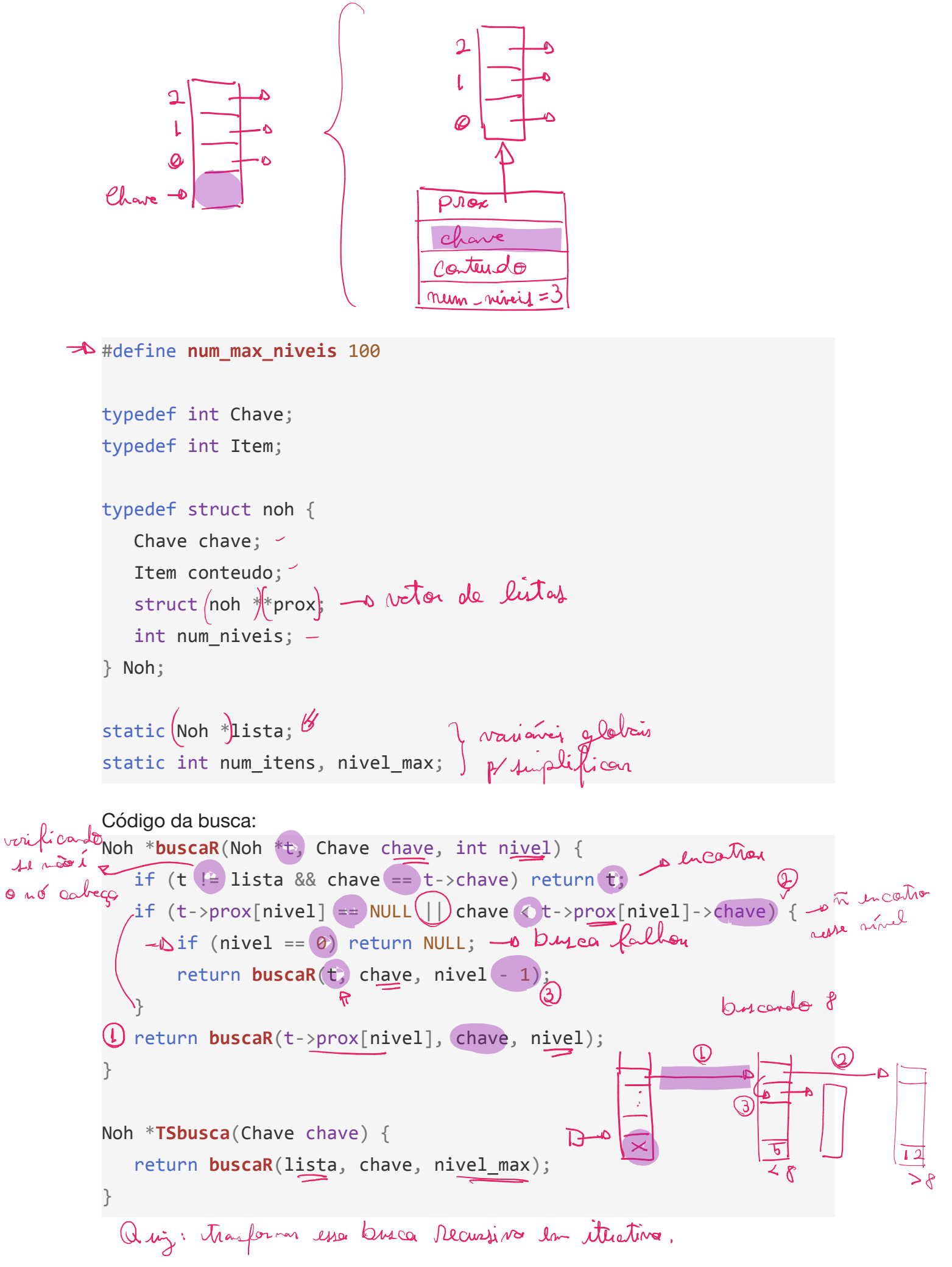

Algoritmos e Estruturas de Dados 2 - Prof. Mário César San Felice - Departamento de Computação - UFSCar

Definimos o fator de dispersão como um inteiro  $d \geq 2$ , que indica

● que o número de nós do nível i para o nível  $i * j$  cai, em média, de  $1 / d$ .

Eficiência de tempo: observe que uma skip list com  $\eta$  itens deve ter  $\vert \cdot \vert_{\alpha}$  níveis,  $\vert$ 

- $\circ$  já que o número de itens cai de  $\sqrt{d}$  por nível.
- Além disso, entre dois nós do nível  $\vec{v}$  + 1 devem existir,  $\circ$  em média,  $\circled{d}$  valores no nível  $\cdot$
- Por isso, esperamos dar  $d/2$  saltos por nível, em média, ○ antes de descer para o nível seguinte.
- Assim, o tempo esperado de busca é  $(d/2)$   $\ell$ <sub>ak d</sub><sup>on</sup> =  $\mathcal{O}(\ell$ cog n)
	- o derivado do produto do número esperado de níveis
		- pelo número esperado de saltos por nível.
- Por ser uma estrutura probabilística, falamos em eficiência esperada.
	- Mas essa média depende apenas das escolhas aleatórias
		- da própria estrutura, e não dos valores da entrada.

 $nd^k$  =  $m$ 

 $\mathsf{X} = \mathcal{Q}_{\mathsf{Q} \mathsf{S}_k}$ 

Eficiência de espaço: skip lists tem, em média,  $m.d/(d-1) = O(m)$  blocos.

- Para entender de onde vem esse valor, observe que,
	- o o primeiro nível tem  $\mathfrak m$  nós, o segundo tem  $\mathfrak m/\mathfrak d$ , o terceiro  $\mathfrak m/\mathfrak d^2$ , ...
- Assim, o número esperado de nos corresponde
	- à soma dos termos de uma Progressão Geométrica (PG)
		- que começa em  $\binom{1}{1}$  e tem razão  $\binom{1}{0}$
- Deduzindo a soma dos termos de uma PG de razão  $\frac{Q}{A}$ <sup>L</sup> temos
- $50 P6(9) = 1 + 9 + 9^2 + 9^3 + ...$  $9$  Som PG(q) =  $9 + 9 + 4 + 9^3 + ...$  $\begin{bmatrix} \n\mathbf{C} & \mathbf{C} & \math$  $\frac{1}{2}$  ) and  $P(G | X) = 1 + \frac{1}{2} + \frac{1}{2}$  $Sona P G(q) = 1/(1-q)$ 
	- Como na nossa PG o primeiro termo é  $\alpha$  e a razão é  $1/d$ 
		- sua soma converge para  $\gamma_1 \cdot 1/(\sqrt{1-1/d}) = \frac{\gamma_1}{(\overline{d}-1)}$  >  $\gamma_1 \cdot \frac{d}{d-1}$  =  $O(m)$

Relação entre tempo e espaço: dado um fator de dispersão d constante, temos

- eficiência de tempo  $d(\log d) / 2 = O(\log \frac{1}{2})$ 
	- $\circ$  e eficiência de espaço  $\circ$   $\circ$   $\circ$   $\circ$   $\circ$   $\circ$   $($   $\circ$   $\circ$   $)$  =  $\circ$  $($  $\circ$  $\circ$   $)$
- Agora, vamos comparar skip lists com diferentes fatores de dispersão.
	- $\circ$  Como exemplo, tome  $\alpha'$  = 2
		- $tempo = 2. (lg m) / 2 = 2$ g n
		- espaço =  $m \cdot 2/(2 1) = 2 m$
	- $\circ$  e compare com  $d' = 10$ 
		- tempo =  $\left[ Q \left( \bigcirc Q_{\mathfrak{D}_{\mathfrak{q}}}\right)'' \right] / 2$  =  $\left[ Q \left( \bigcirc Q_{\mathfrak{D}_{\mathfrak{q}}}\right) \right]$
		- $= 5$  (see )  $= 5$  $\blacksquare$  espaço =  $(n, \lceil \mathcal{Q}/(0-1) \rceil) \approx 1,11$  m
- Podemos perceber que, quanto maior o fator de dispersão O
	- o mais lenta é a busca e menos espaço ocupa a skip list.

Probabilidade: a ideia central é que a cada novo nível temos menos nós,

- mais especificamente  $\sqrt{d}$  do número de nós do nível anterior,
	- e estes devem estar homogeneamente espaçados.
- Para obter tal resultado precisamos utilizar escolhas aleatórias,  $\circ$  de modo que um nó pertença ao nível  $\vec{\mu}$  com probabilidade  $(\sqrt{\vec{d}})^{i}$ .
- Para fazer isso, sem jogar múltiplas moedas, sorteamos um valor entre 0 e 1
	- e atribuímos um nível de acordo com o valor sorteado.

Of informer

Π

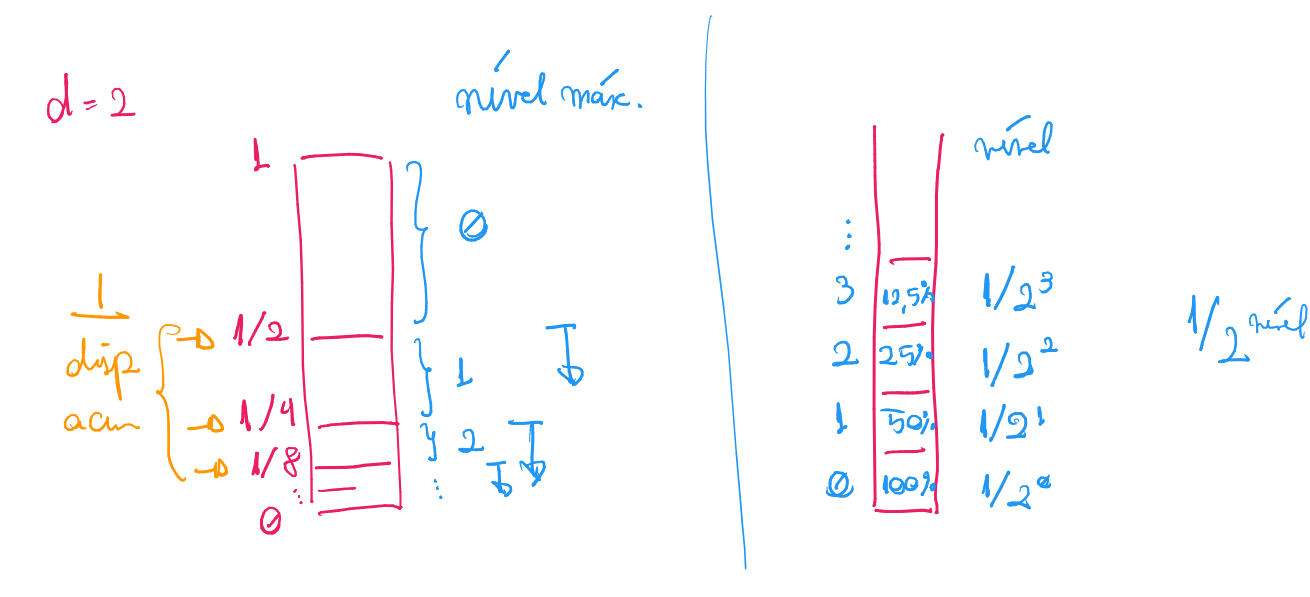

● A seguinte função implementa essa ideia int **nivelAleatorio**() { int nivel,  $disp\_acum$ ,  $d = 2$ ,  $v = rand()$ ;  $disp\_acum = d;$ for (nivel =  $\theta$ ; nivel < num max niveis; nivel++) { if (v > RAND\_MAX / disp\_acum) $_1$ break; disp\_acum $\left( \begin{array}{c} * = \\ 0 \end{array} \right)$  d; }  $\Rightarrow$  if (nivel > nivel max) nivel max = nivel; return nivel; }  $\bullet$  Observe que, essa função sorteia um valor  $\mathcal V$  e ○ quanto menor tal valor maior será o nível do nó. ● Note que, no início do laço valem os invariantes  $\ln 2$  acum = d<sup>(nivel</sup> + 1)  $\log_{100}$  MAX  $\leq \frac{1}{d}$  mind ○ v / RAND\_MAX <= d^nivel. • Como  $\sqrt{v}$  =  $\sqrt{2}$   $\sqrt{2}$  () recebe um valor aleatório e uniforme entre  $\sqrt{2}$   $\sqrt{2}$   $\sqrt{4}$   $\sqrt{4}$   $\sqrt{2}$   $\sqrt{4}$ ○ o que estamos fazendo é sortear um valor entre 0 e 1 e colocando o nó num nível  $\overline{A}$  se o valor sorteado for  $\overline{A}$ ,  $\overline{A}$ ,  $\overline{A}$  $\circ$  o que ocorre com probabilidade  $1/\sqrt{d}$ 

Ideia da inserção: sortear um nível para o novo nó,

- percorrer um caminho semelhante ao da busca até
	- chegar na posição que o nó deveria ocupar no nível sorteado,
- então inserir o nó em todas as listas com nível menor ou igual ao dele.

```
Código da inserção:
```

```
void TSinsere(Chave chave, Item conteudo) {
int nivelAleat = nivelAleatorio();
   Noh *novoNoh = novo(chave, conteudo, nivelAleat + 1);
   insereR(lista, novoNoh, nivel max);
   num itens+4;
}
Noh *novo(Chave chave, Item conteudo, int num_niveis) {
                                                                        \mathfrak{D}int i;
   Noh *p = (Noh *)<b>malloc</b>(sizeof *p);\mathbf{I}p\rightarrowchave = chave;
   p->conteudo = conteudo;
   p\rightarrowprox = malloc(num_niveis * sizeof(Noh *));
                                                                      D0p->num_niveis = num_niveis;
   for (i = 0; i < num niveis; i++)
        p \rightarrow \text{prox}[i] = \text{NULL};return p;
}
void insereR(Noh *t, Noh *novoNoh, int nivel) {
   Chave chave = novoloh - \geq chave:
\Rightarrow if (t->prox[nivel] \Rightarrow NULL \bigcup chave \& t->prox[nivel]->chave) { \frac{1}{2}if (nivel < novoNoh->num_niveis) {f due is in \theta no near one nuch
            novolNoh->prox[nivel] = t->prox[nivel]; Qt->prox[nivel] = novoNoh; \left(\right)}
        if (nivel > 0) insereR(t, novoNoh, nivel -1);
        return;
   }
D insereR(t->prox[nivel], novoNoh, nivel); to cating a 'bused' as move work
}
Eficiência de tempo: inserção faz, em média, (V_1) \Omegad^{\prime\prime} = O(d^{\prime\prime}a) comparações,
```
• sendo  $\bigcirc$  > 2 o fator de dispersão da skip list.

Ideia da remoção: a ideia é buscar o nó normalmente,

- removê-lo de todas as listas com nível menor ou igual ao dele,
- e então liberar o nó em si.

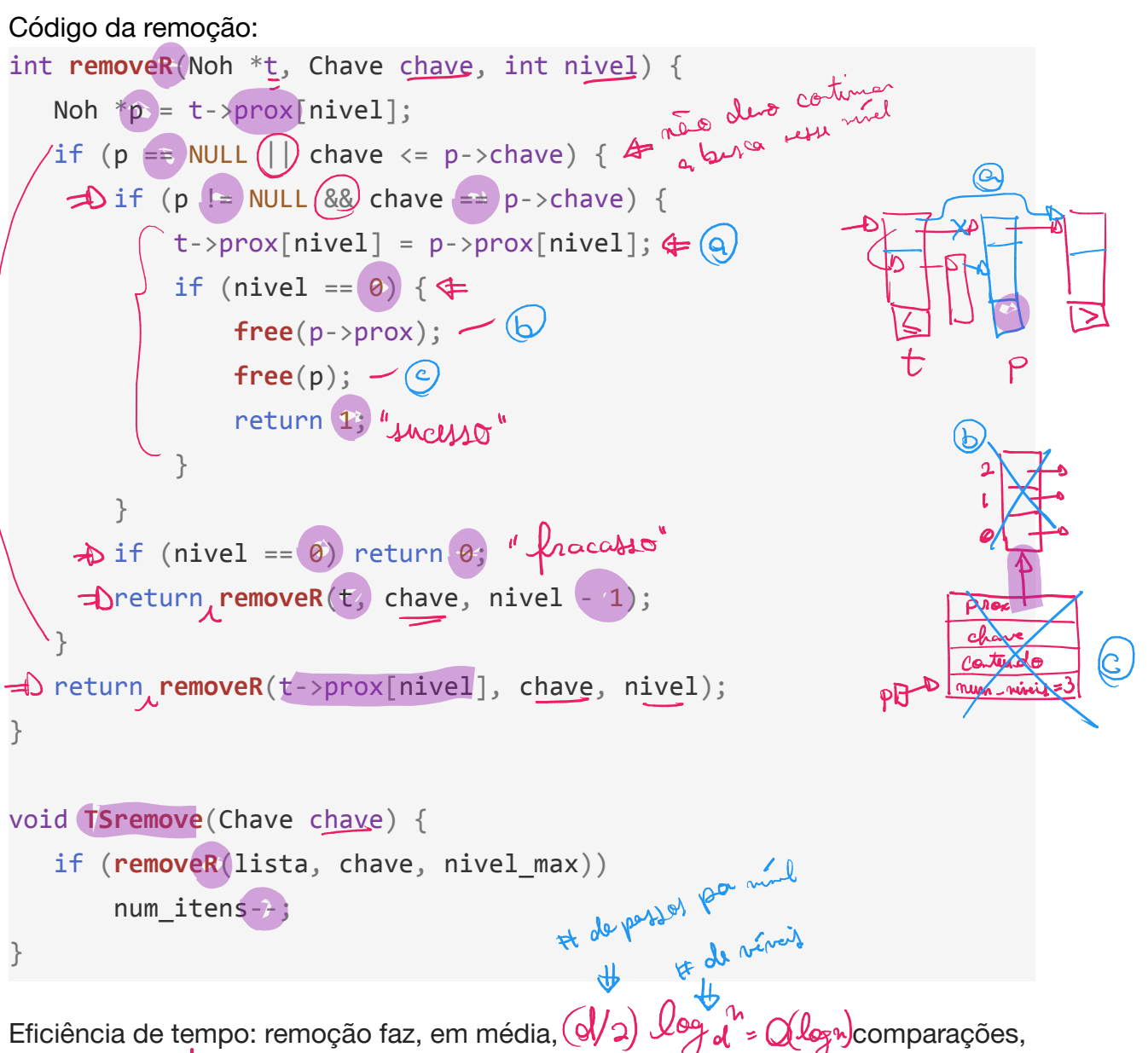

● sendo  $\sqrt{}$  > 2 o fator de dispersão da skip list.

Bônus: observe que, nas várias funções as chamadas recursivas

- são feitas por último, o que caracteriza recursão caudal.
- Neste caso, é relativamente simples substituir essas chamadas recursivas
	- por um laço, que envolve a função e tem condições de parada ■ complementares ao caso base da recursão,
	- junto da reatribuição de valores para os parâmetros da função
		- nos pontos em que ocorriam as chamadas recursivas.
- Desafio: implementar a versão iterativa das funções da skip list.